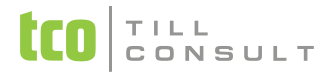

#### **Co je nového v systémech DUNA EIS 2022.1.88**

V Přerově 28. června 2022

### **Účetnictví/Daňová evidence**

- **Daň z příjmu FO –** aktualizace slev na dani pro rok 2022 (základní sleva na poplatníka i slevy na děti)
- Jen **Příspěvkové organizace –** aktualizace XSD balíčků výkazů příspěvkových organizací, úprava agendy PAP (pomocný analytický přehled)

#### **DPH**

**DPH archiv** – nová tisková sestava "Výpis údajů z daňových přiznání", obsahuje součty údajů dle vý-

běru přiznání (např. řádné + dodatečné za dané období), spouští se ikonou na horní liště při postavení kurzoru na záložce Seznam, původní tisk jednotlivých daňových přiznání je k dispozici na jiných záložkách, tj. kurzor stojí na konkrétním záznamu a např. na záložce A.

 **Ověřování spolehlivosti plátců DPH přes ARES –** úprava z důvodu technické změny vstupní validace na portále ARESu, ARES následně tuto změnu stáhl, takže funguje i neupravená funkce ve starších verzích, ale je možné, že ke změně dříve nebo později dojde. Ověřování lze znovu zapnout v Nastavení – Základní parametry a sazby.

#### **Banka**

 **Bankovní účty –** automatické doplnění IBAN tvaru účtu (IBAN je důležitý pro správné vygenerování QR kódu pro platbu na vydané faktuře)

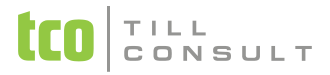

### **Pohledávky/Fakturace**

- Úprava exportu vystavených faktur do **formátu EDI -** doplněny údaje pro nový formát D01b, do dialogu přidán nový údaj "EAN fakturačního místa kupujícího"
- <u>• Import vydaných faktur ze souboru ISDOC přidána volba v dialogu před importem "Nepřenášet čísla</u> výdejek". Z takto importované faktury, pokud obsahuje skladové položky, je možné následně generovat výdejky ze skladů.

#### **Závazky**

**V** QR kód pro platbu – upraven přenos zprávy do QR kódu, nově se řídí dle nastavení pro Bankovní platby – Příkaz k úhradě – přenášet položku: žádnou / předmět / poznámku.

# **Sklady a výkony**

- **Skladové karty** rozšíření funkce při hromadném mazání skladových karet o současné smazání příslušné matriční karty.
- **Matriční karty –** import ze souboru XML, rozšíření o nepovinné položky (např. údaje o dodavateli, popisy a údaje pro e-shop, pevné umístění apod.)
- **Tisk stavu skladu –** nová volba "Seskupit dle umístění"

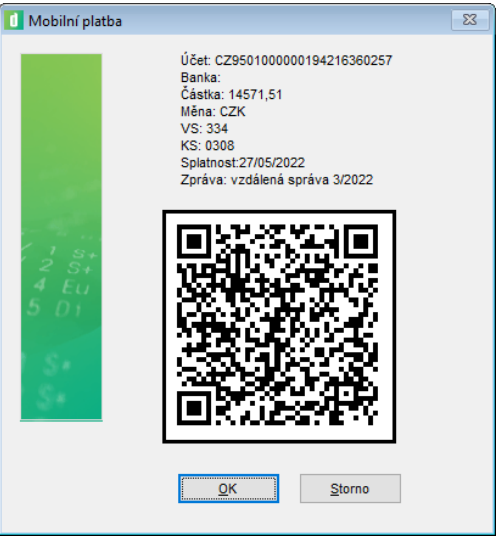

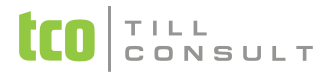

# **Nabídky a poptávky**

 **Vystavené nabídky** – nová funkce - automatické vygenerování obalů (příp. recyklačních poplatků) podle připojených skladových karet na záložce Obaly. Jedná se o stejný princip jako v jiných eviden-

cích. Připojené karty se generují souhrnně při uložení dokladu nebo "ručně" pomocí tlačítka ovládací liště.

# **Objednávky**

 **Přijaté objednávky** - prohloubení automatizace generování dokladů z přijatých objednávek, nová funkce generování vystavené faktury bez nutnosti vytvářet výdejku. Funkce je přístupná

pomocí kliknutí pravým tlačítkem myši na ikonu

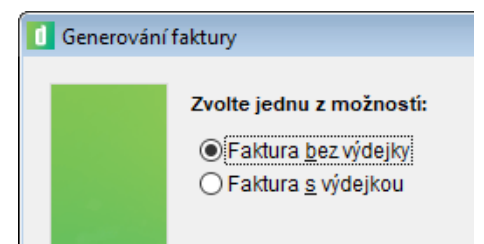

### **Systém**

- **\*** Zobrazení pracovního data úprava "žlutého trojúhelníku" při změně pracovního data (spodní lišta vpravo), již nedochází k ořezání roku
- **Nezávislé výběry**  pamatování nově přidaných kritérií, v nových i stávajících uložených šablonách
- **Nezávislé výběry** pamatování sloupců, které se přidávají nebo ubírají tlačítkem "Sloupce", v nových i stávajících uložených šablonách
- **Nezávislé výběry**  export do Excelu respektuje rozvržení sloupců